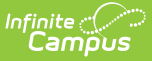

## **Course Sections - Video**

Last Modified on 10/21/2024 8:20 am CDT

The Course Sections Tool allows users to view, add, edit and print information associated with sections of a selected course.